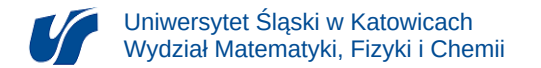

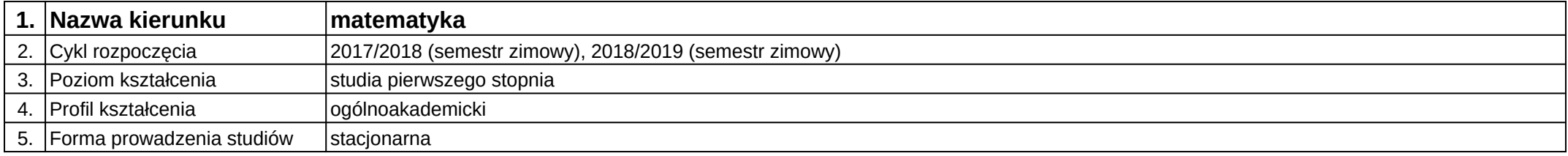

## **Moduł kształcenia:** Wstęp do matematyki obliczeniowej B

**Kod modułu:** 03-MO1S-15-WMObB

## **1. Liczba punktów ECTS:** 5

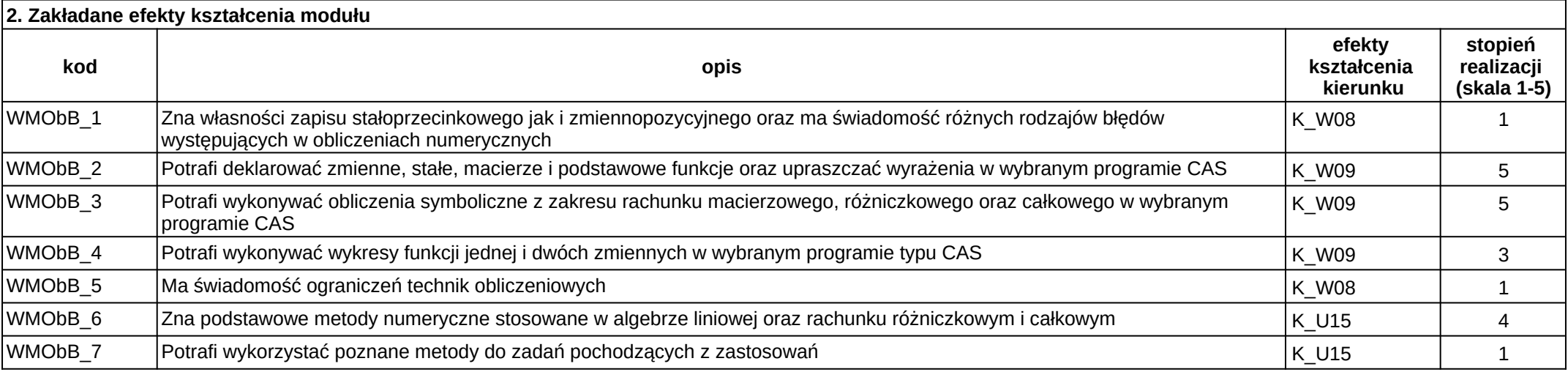

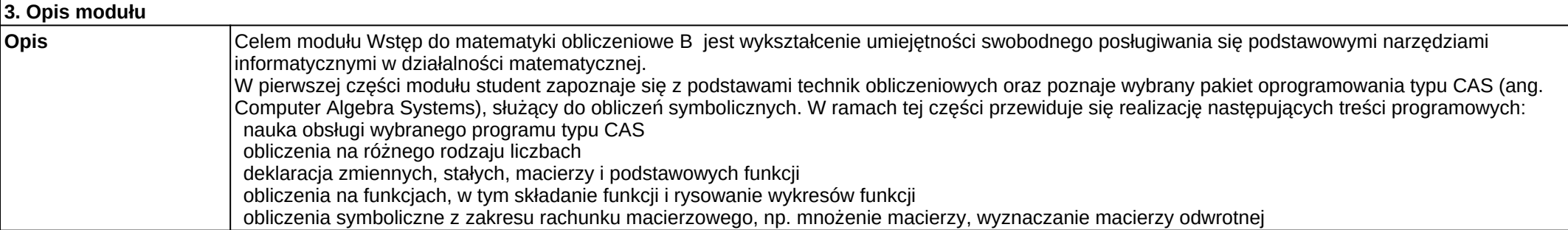

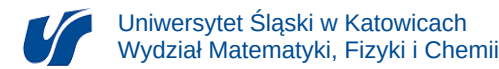

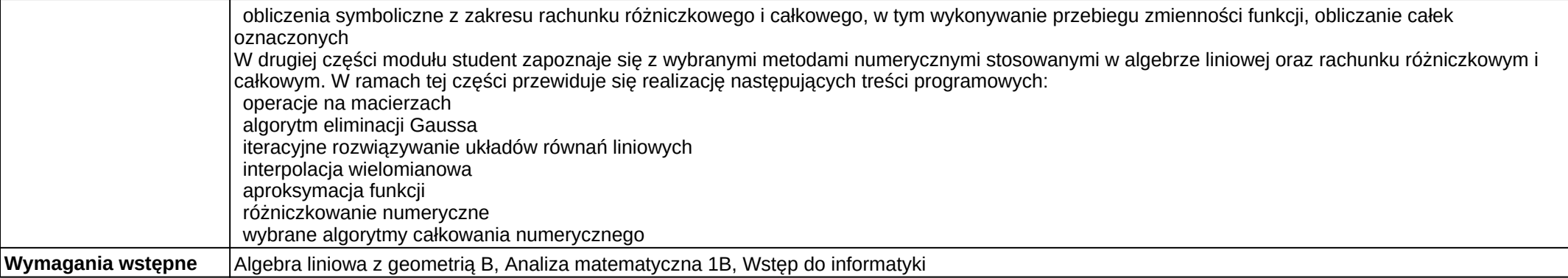

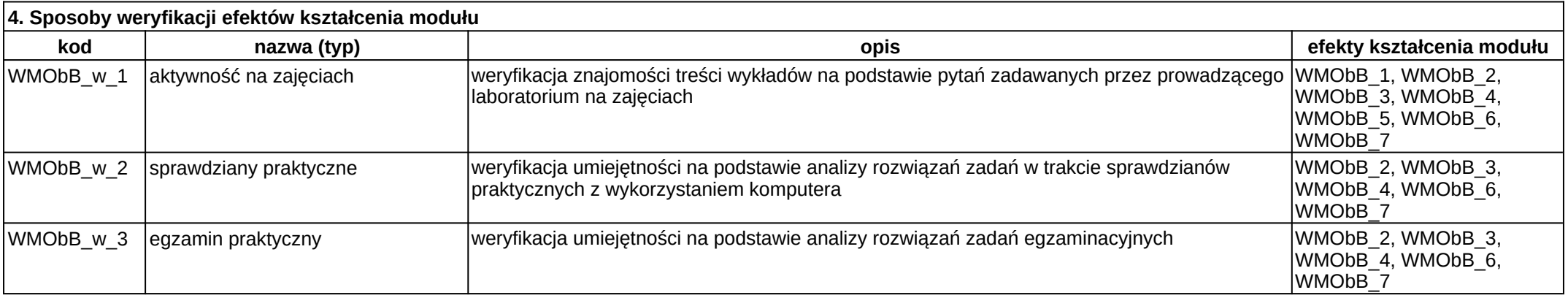

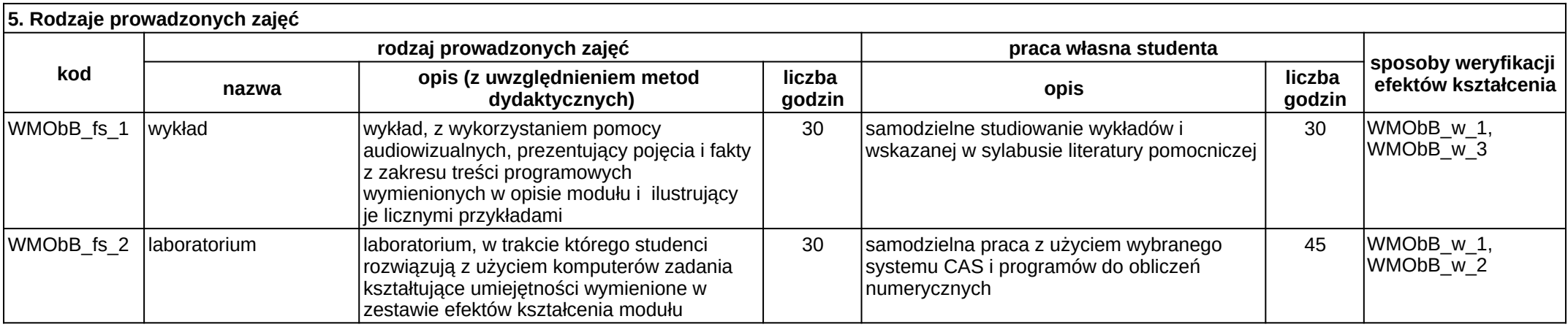